### **Rechercher un documentaire avec PMB**

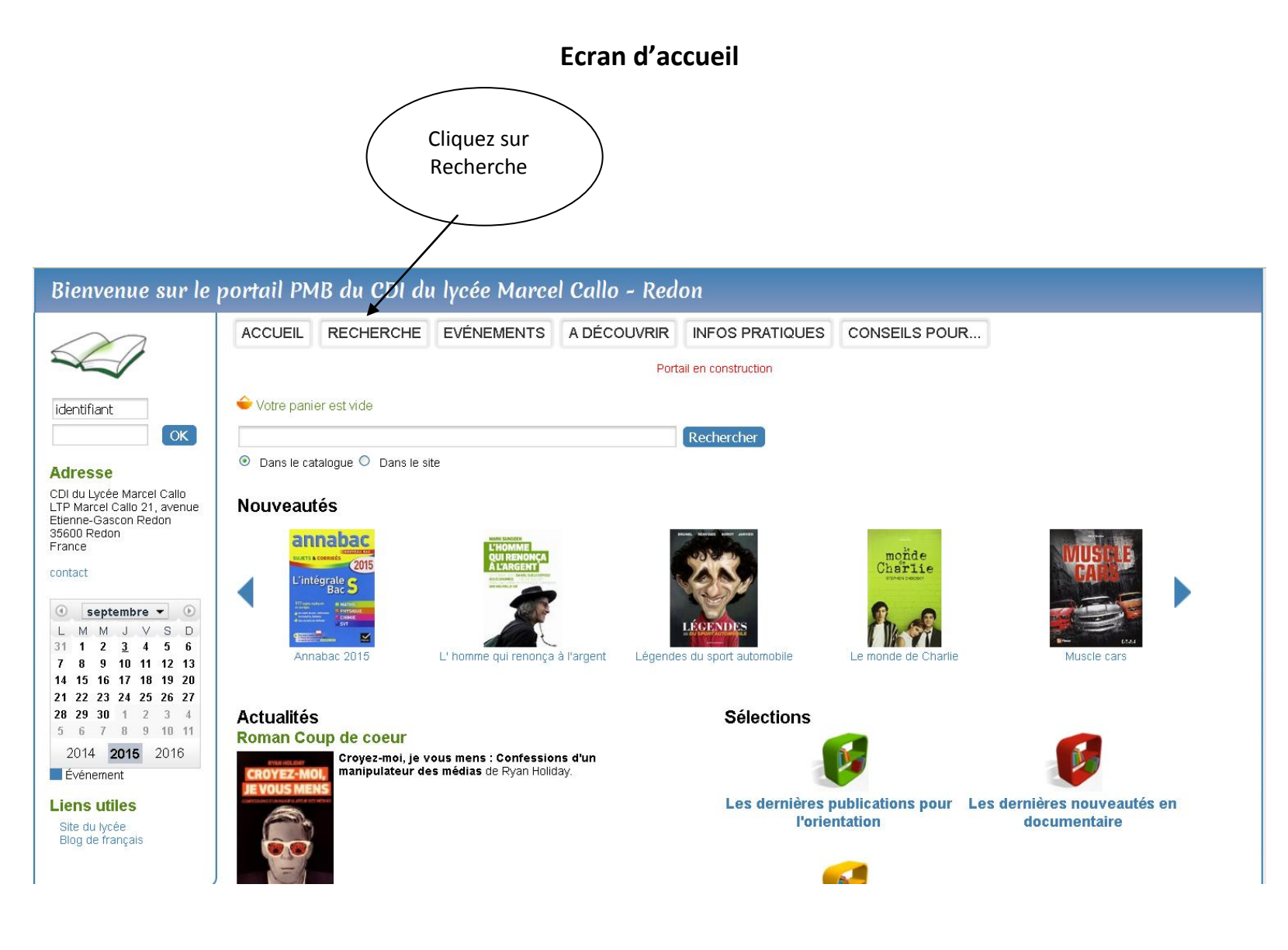

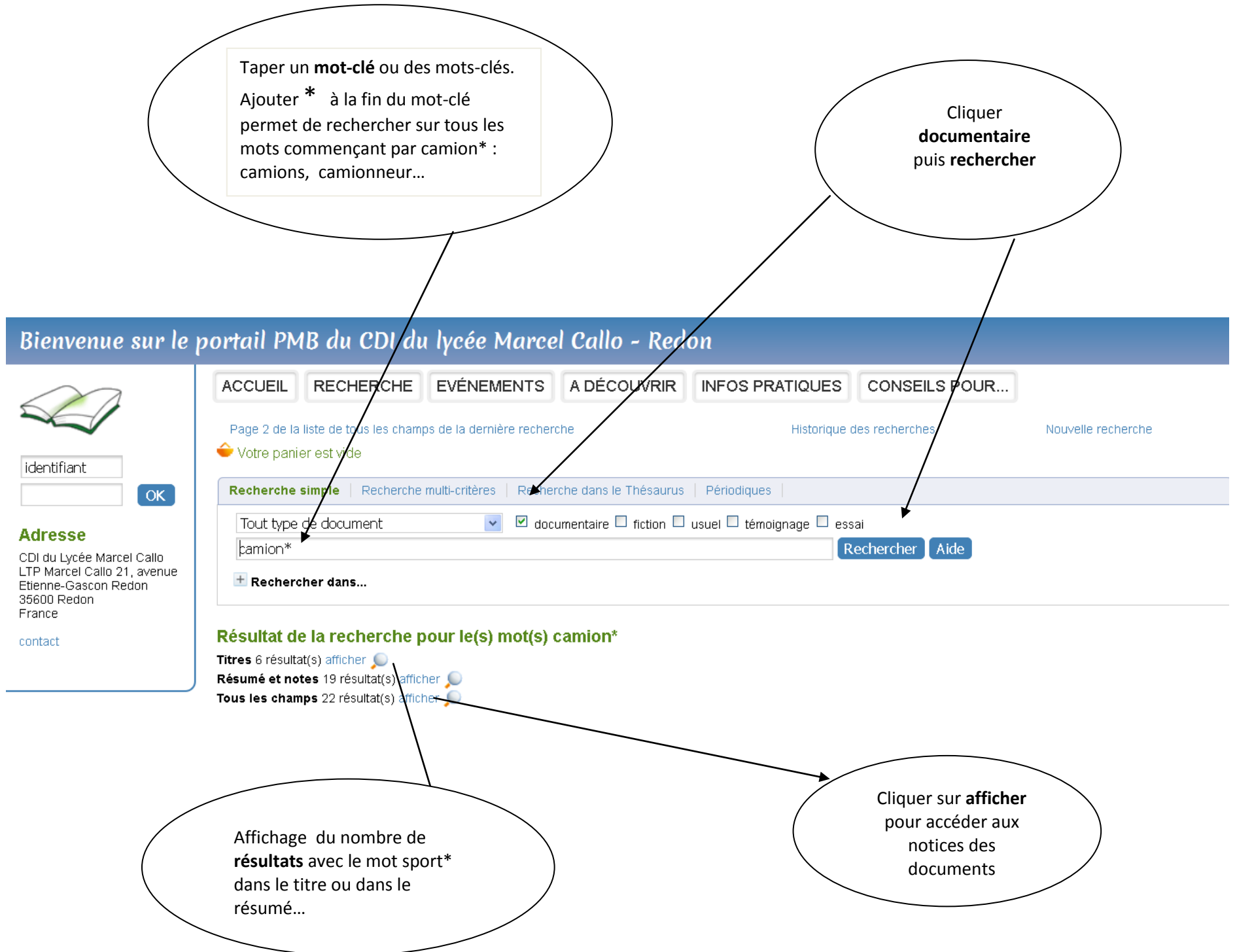

#### **Affichage de la liste des documents**

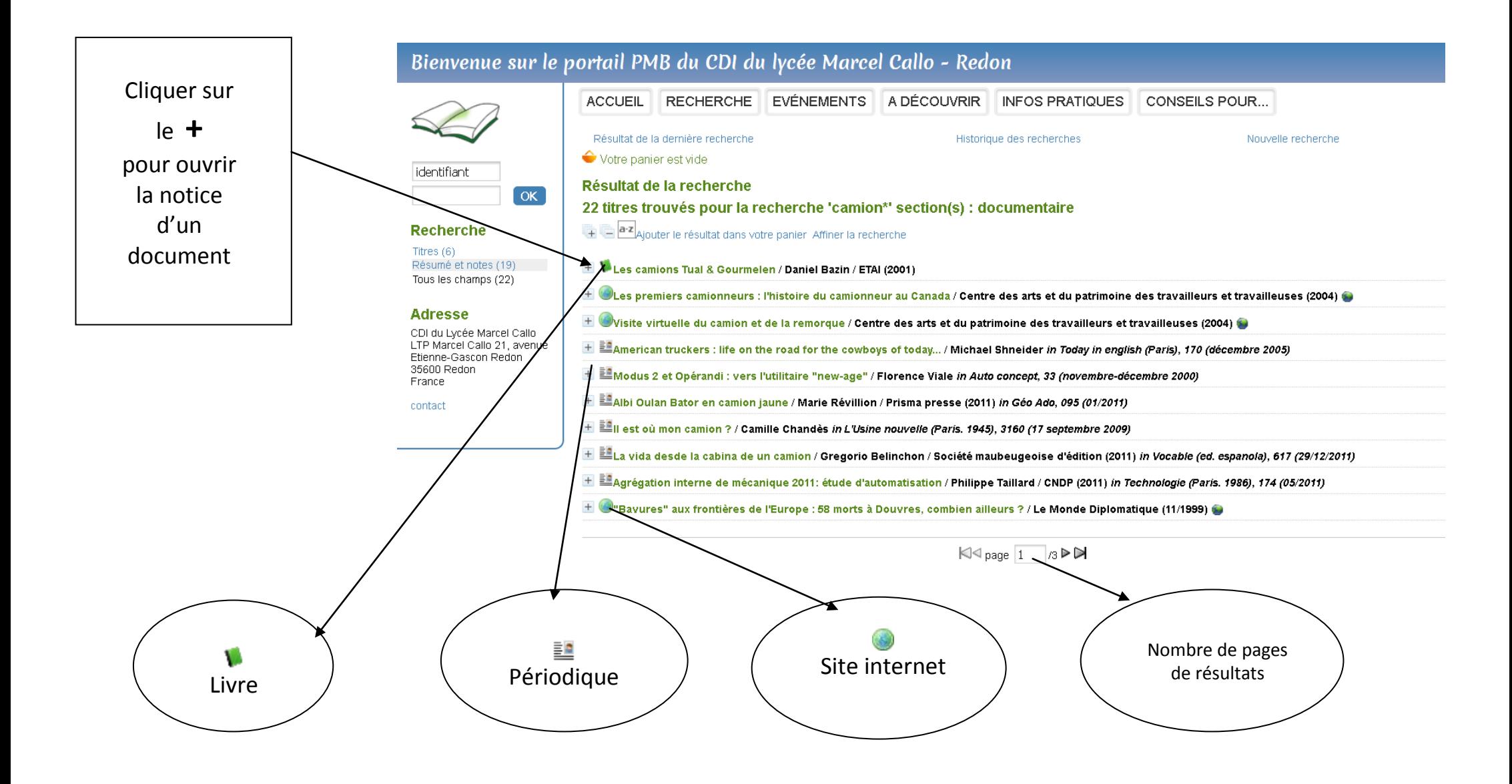

### **La notice d'un livre**

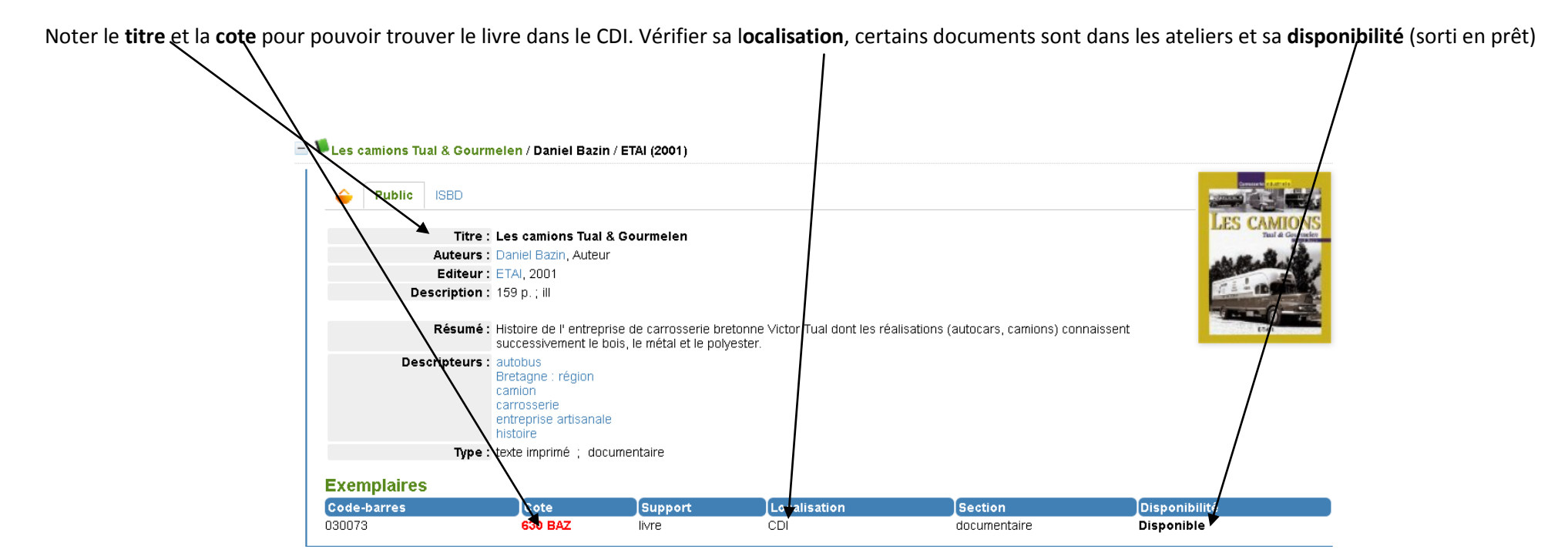

# **La notice d'un site internet**

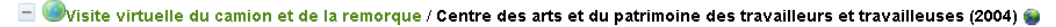

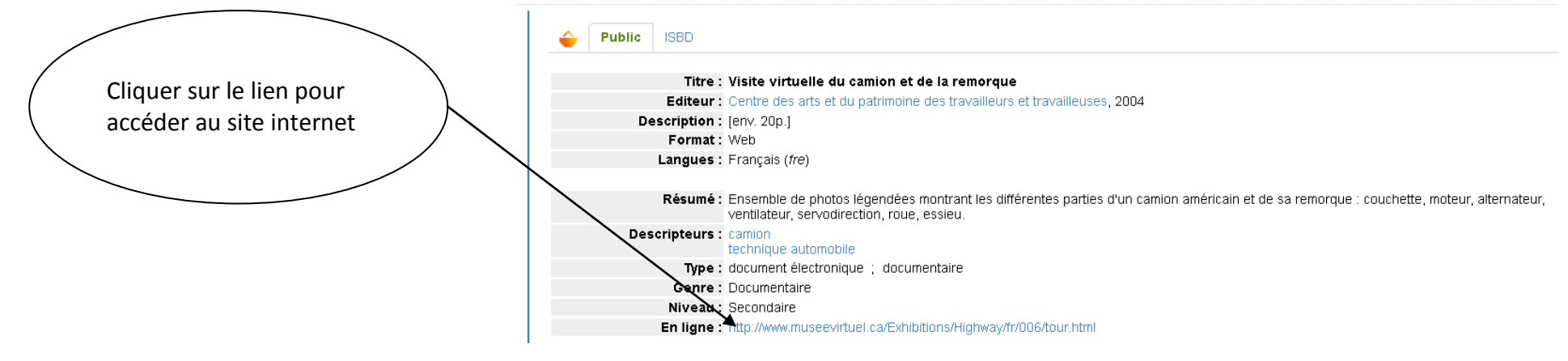

# **La notice d'un périodique**

![](_page_4_Figure_1.jpeg)